Adichunchanagiri College of Nursing

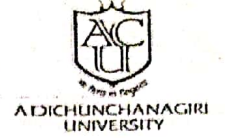

Ref. No: - ACN/ACU/ $\sqrt{86}$ /2020-2021

Date: - 09.12.2020

## To.

## The Registrar

Adichunchanagiri University **B G Nagara-571448** 

## Dear Sir,

Subject: - Regarding MoU with Global Indian Nurses Association

With reference to the above stated subject, we would like to bring to your kind attention that Global Indian Nursing Association GINA] is a non-profitable voluntary digital platform operated from Europe to enhance nursing education and to promote evidence based nursing practice in India. Whereas partner is a nursing education institute which shares the vision and philosophy of respective universities in India has agreed to collaborate in the areas of nursing education, practice development and state and national level community health projects in India.

The GINA has prepared the list of subjects that could be taught to nursing students and hospital staff nurses through online platform. There is no charge for the educational activity-conducted-by-GINA, the-participating-institutions-need-to-share-the-cost-of online platform, which may be around 35 to 45 thousand per year. The details of the training programme for the 2020-2021 and terms and conditions are enclosed for your kind perusal.

We as a participating institution need to enter into MoU with GINA for continuing our association. We request you to kindly accord permission for the same and sign the MoU document.

Thanking You,

4.12.20

Principal

**Your's Sincerely** 

(Prof. Dr. N V Muninarayanappa)

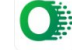

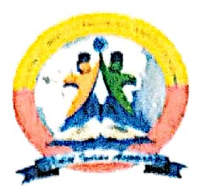

# MEMORANDUM OF UNDERSTANDING (MOU)

#### **BETWEEN**

Global Indian Nursing Association (GINA) which is the branch of Global Indian Association AND (Organisation name) ACICHUNCHANAGIRI COLLEGE OF NURSING ADICHUNCHANAGIRI UNIVERSITY

#### **LINTRODUCTION**

This memorandum of understanding dated  $\frac{15.12}{.20020}$  between Global Indian Nursing Association (GINA) which is the branch of Global Indian Association and (Organisation name) ADICHUNICHANAGIRI COLLEGE OF NURSING ADICHUNICHANAGIRI UNTUERSIIY (Registrar)<br>Collectively

Represented by (Principal's name) Dr. C.K. Subbaraya Dr. C.K. Suburniya<br>Dr. N.V. Munnindrayanappa. referred to as "the Partner".

#### **II. PREAMBLES:**

Global Indian Nursing Association is a non-profitable voluntary digital platform operated from Europe to enhance nursing education and to promote evidence-based nursing practice in India. Whereas Partner is a Nursing education institute which shares the vision and philosophy of respective universities in India has agreed to collaborate in the areas of nursing education, practice development and state and national level community health projects in India.

16/12/2020

 $512$ 

PRINCIPAL Adichunchanagiri Conegeiof Murshn B.G.Nagar - 5714481 Mandya

Adichunchanagirl University

B.G.Naga

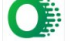

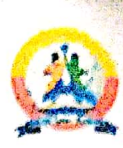

#### **MADAL**

#### 4. Education:

- 1. To identify current and future needs of nursing students/Nursing educators and to implement necessary measures to address the same.
- To enhance learning experience based on best available evidence and information technology. 2
- t, To address contemporary issues affecting nursing education in India.
- 4 To establish an achievable model of mechanism for effective communication and collaboration between teaching institutes and hospital management.
- 3 To encourage nursing students to initiate/participate in QI initiatives through micro-system.
- $\mathfrak{g}$ To encourage nursing students to be a part of social development projects as a part of a community health nursing curriculum.

## **B** Practice development and Research:

- To promote evidence-based nursing practice for better patient care and to accelerate clinical  $\frac{1}{k}$ prognosis.
- 2. To address contemporary issues in nursing practice,
- 3. To share knowledge based on internationally approved up-to-date PPGs and Protocols.
- To explore mutual clinical and teaching placement opportunities for nursing students,  $\ddot{a}$ registered nurses, and nursing educators.

### **B. AREAS OF COLLABORATION**

- 1. Nursing education
- 2. Practice development in clinical areas
- Clinical mentorship  $\mathbf{R}$
- Academic/clinical quality improvement initiatives 4
- 5. Clinical research
- Clinical audit  $\mathfrak{t}_3$
- Community health projects at district/State/National level projects 7.

PRI Adichunchanagiri College of Nursing No Registrai 'Adichunchanagirl University B.G.Nagar - 571448  $(k/12)$ **D.G.Nagara-571448** Mandya Dist.

 $\overline{2}$ 

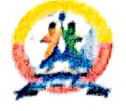

## 2. RESPONSIBILITIES OF GINA

- 1 Online educational sessions in by various nursing specialists in accordance with Indian nursing universities syllabus
- Ż. Assistance with implementing evidence-based nursing practice and education
- Ã. Supporting QI projects as appropriate
- Assistance to evaluate quality improvement models and strategies and their application to QI at 4 individual and organisational levels.
- $\overline{\mathbf{S}}$ Assistance with implementing SOP, PPGs, and protocols
- $\ddot{\sigma}$ Assistance with clinical audit and metrics.
- Building clinical leadership qualities in all students and to equip necessary skills for managing change.
- Supporting nursing lecturers/tutors to implement clinical mentor and preceptorship programs S
- 9 Assistance with literature review and dissertation

#### **17. RESPONSIBILITIES OF PARTNER**

- 1. Collaboration with all activities of GINA to meet its objectives as highlighted above.
- 2. Working as a team and collective efforts to achieve desired goals
- 3. Effective communication between College/School of Nursing Principals with mutual respect and dignity in delivering online education programs and projects
- 4. No College/School of Nursing should be charging any fees from any student(s) in any form to avail services offered by GINA
- 5. It is the responsibility of a participating nursing institute to contribute financial expenses incurred towards digital platforms for delivery of educational programs through webinars, GINA's website/app development and maintenance.
- 6. Providing human resources for planning, implementation, and evaluation of community health projects at district/state/national level project(s)
- 7. Coordination and providing necessary assistance to international nursing institutes/organisations / associations in the areas of collaboration as mentioned above.
- 8. Any other business mutually agreed to meet educational objective(s).

**PRINCIPA**  $12818$ Adichunchanagiri\*College.of Nursing B.G.Nagar - 571448, Mandya Dist.

K. Subbaraya Registrar

Adichunchanagiri University **B.G.Nagara-571448** 

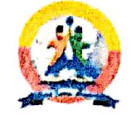

■ Scanned with OKEN Scanner

## VIL PRINCIPAL CONTACTS

A. Principal contacts of GINA

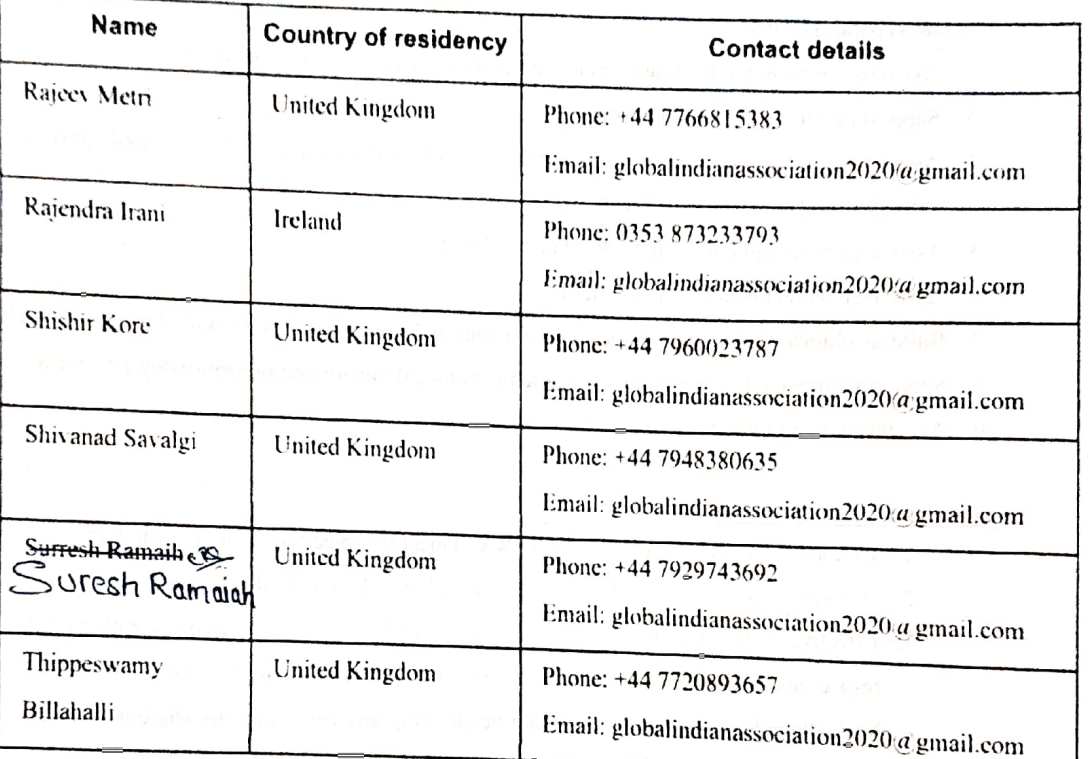

**B** Principal contacts of college/School of Nursing

Name with Title: Dr. N.V. Muninarayanappa. B.G. Nagara Nagamangala (10) Mandya Dt. Karnataka acn Caculedo. in Email:

(Note: Principal Contacts may be changed in writing from time to time by their respective Partners)

 $9.5.6$ Dr. C.K. Subbaraya PRINC Adichunchanagiti-College of Nursing Registrar dichunchanagiri University B.G.Nagar - 571448, **B.G.Nagara-571448** Mandya Dist.

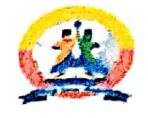

## **VIII. <u>LSL OF ISTELLECTUAL PROPERTY</u>**

The above mentioned both parties agree that any intellectual property, which is jointly developed through activities covered under this MOU, can be used by either party for non-profit, noncommercial purposes without obtaining consent from the other and without any need to account to the other. All other intellectual property used in the implementation of the MOU will remain the property of the party that provided it. This property can be used by either party for purposes covered by the MOU, but consent will be obtained from the owner of the property before using it for purposes not covered by the MOU.

#### IN. EFFECTIVE DATES

This MOU shall take effect upon signing by both Parties and shall remain in effect for a period of two (2) years from that date unless earlier terminated. Neither party may assign or transfer all or any portion of this MOU without the prior written consent of the other party. The MOU may be renewed at the end of this period by mutual written agreement by both Parties.

#### **X. AMENDMENTS.**

The provisions of this MOU may only be amended or waived by mutual written agreement by both Parties. Any Party may terminate this MOU and any related at any time and for any reason by giving thirty (30) days prior written notice to the other Party. No amendment will be effective unless agreed and signed by both Partners. Such signatures by both Partners may be made by email/fax.

Dr. C.K. Subbaraya **BURNON PRODUCT DEPARTMENTS** 

PRINCIPAL Adichunchanagiri College of Nursing B.G.Nagar - 571448, Mandya Dist.

Dr. C.K. Subbaraya

Registrar Adichunchanagiri University **B.G.Nagara-571448** 

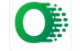

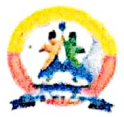

## **N. NO JOINT VENTURE**

Notwithstanding the terms "Partners" and "Partnership", the Partners agree that they are not entering into a Legal Partnership, joint legal venture or other such business arrangement, nor is the purpose of the Partners to enter into a commercial undertaking for monetary gain. Neither Partner will refer to or treat the arrangements under this Agreement as a Legal Partnership or take any action inconsistent with such intention.

## **NL DISPUTE RESOLUTION**

The Partners hereby agree that, in the event of any dispute between the Partners relating to this Agreement, the Partners shall first seek to resolve the dispute through informal discussions. In the event any dispute cannot be resolved informally within thirty (30) calendar and consecutive days, the Partners agree that the dispute will be negotiated between the Partners through mediation through representative(s) from another Nursing institute who are affiliated with GINA. Neither Partner waives its legal rights to adjudicate this Agreement in a legal forum.

Adichunchanagiri, College of Nursing. B.G.Nagar - 571448, Mandya Dist.

Dr. C.K. Subbaraya Registrar Adlchunchanagiri University **C.G.Nagara-571448** 

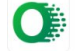

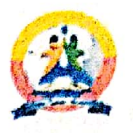

### **XI.** Declaration:

We understand all the clauses in this MOU and hereby agree to the same with effect from the date signed below by both representatives from GINA and Partner.

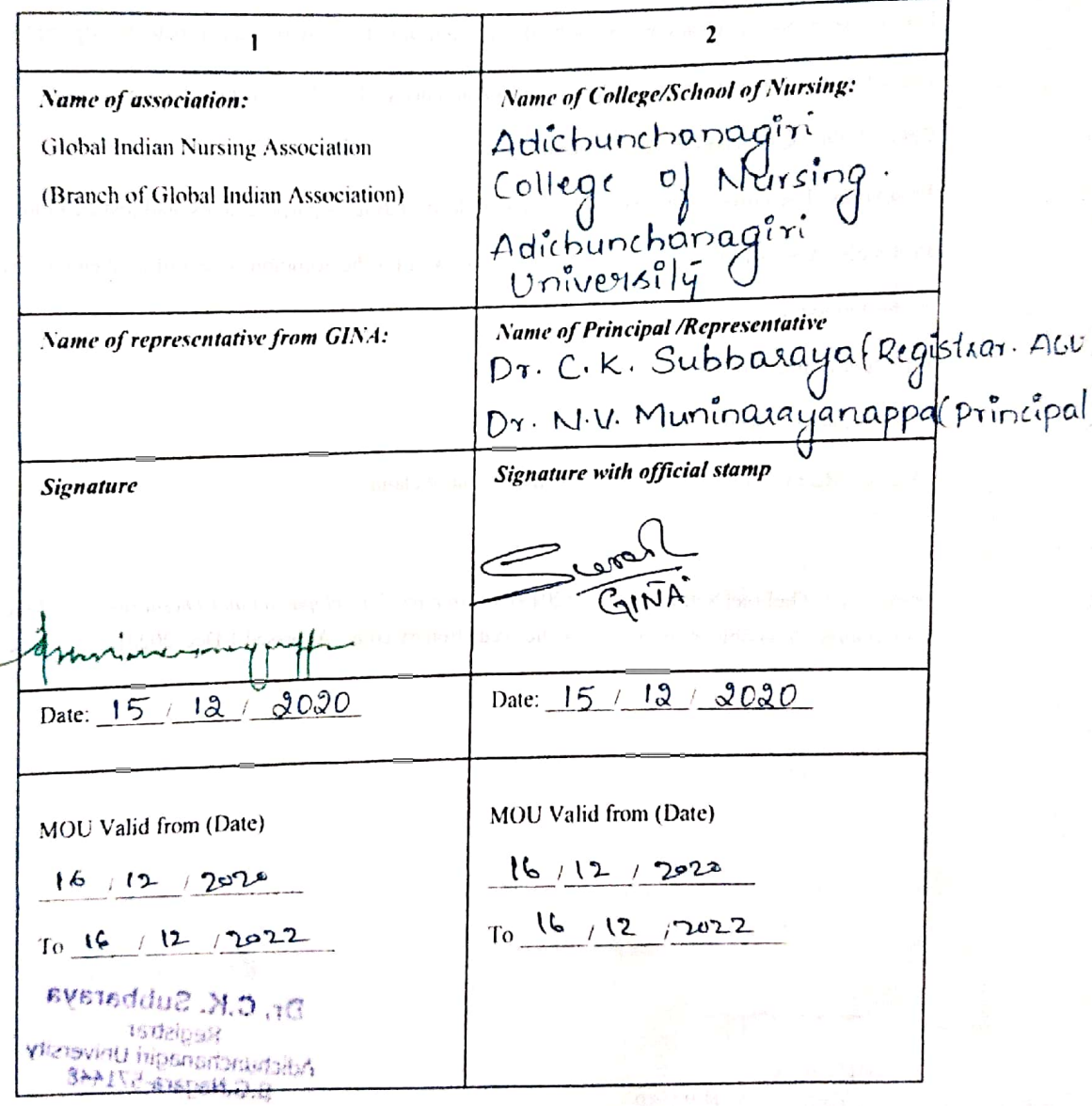

Dr. C.K. Subbaraya Registrar Adichunchanagiri University<br>
B.G.Nagara-571448

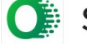

 $\overline{7}$ 

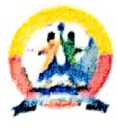

### **M.** Glossary

Adjudicate: Make a formal judgement on a disputed matter

Consent: Permission for something to happen or agreement to do something.

Intellectual property: Intangible property that is the result of creativity, such as patents, copyrights, etc

I egal forum: A place where disputes are heard and decided, such as a tribunal or court.

PPGs: Policies, Procedures & Guidelines

Preambles: The introductory part of a statute or deed, stating its purpose, aims, and justification.

Protocols: A set of procedures or steps to be followed for the accomplishment of a given task based

on best evidence of practice.

QI: Quality improvement

SOP: Standard operating procedure

Waives: Refrain from insisting on or using a right or claim

Reference: TheFreeDictionary.com. (2019). Dictionary, Encyclopaedia and Thesaurus - The Free Dictionary. Available at: https://www.thefreedictionary.com/ [Accessed 1 Dec. 2020].

V6/12/2020

PRINCIPAL

Adichunchanagiri College of Nursing. B.G.Nagar - 571448, Mandya Dist.

> K. Subbarous **TETTER 29 ST** Adictivate hagin thiversity E.G.Novara-571448

**Subbaray** 

Registrar Adichunchanagiri University **B.G.Nagara-571448** 

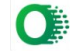